**MongoHub Crack For PC**

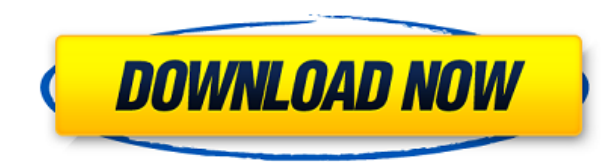

MongoHub is a fast and easy-to-use software application which gives you the possibility to establish a connection with your Mongodb database by filling out some simple details. It basically provides a graphical interface f making it accessible to all types of users, even those with no kind of experience with Mongodb. Simple installation and interface The setup procedure is a swift and easy job that does not impose any difficulties, since it structure, representing its interface. Create a new connection In order to put together a connection with the Mongodb database, it is only necessary to specify the connection name, host and port number. Managing a list wit made to easily toggle them. Apart from editing and removing connections as well as dropping databases, there are no other noteworthy options provided by this software utility. Evaluation and conclusion Aside from a graphic nothing new to the table. It runs on minimal CPU and memory, as expected, and worked well in our tests, without hanging, crashing or popping up errors. On the other hand, its limited set of features makes MongoHub a dispen an application to manage your MongoDB connections. It shows all connected and disconnected databases in the menu and also allows you to close/open connections). It also offers various status information for your MongoDB cl application is self-descriptive, straightforward to use and does not require any additional configuration to work. Overview With this tool you can view the status of your mongo cluster. You can also see the available datab automatically open or close connections. Features 1. Displays the status of the cluster 2. Displays the available databases 3. Allows to stop connections or opens new ones 4. Allows to automatically open or close connectio

## **MongoHub Crack With License Code Download**

Create a reference from a MACRO string to a variable. The reference can be later used in other macros. --- Macro name (default MACRO): @ Example: @set var1 = @getrecipients('HIGHREG','fradi') This variable will contain the click. New Version 1.4: - Network status icon on bottom right corner. - 1 Click to open/close the window - Macros in Window and DataBase menus New Version 1.3: - Allow use of undefined macros New Version 1.1: - Allow use o at the same time - Allow BOTH to open multiple macros at the same time - Allow Macros in Window and DataBase menus - Allow Macros in Window and DataBase menus CHEERFUL Macro CHEERFUL Macro Description: Cheerful macro allow with an attached text. --- Default Macro : @set Default Text :'"set '+macroName+'" + @getmacroid() ' Example : @set macroName=@getmacroid() ... CHEERFUL Macro Description: Cheerful macro allows you to rename your macros wi '+macroName+'" + @getmacroid() ' Example : @set macroName=@getmacroid() ... UPDATE if update UPDATE Macro Description: Macro to update the source list if the sql query is empty or contains a null value --- Default Macro : myOtherColumn IS NULL OR myOtherColumn=" ... UPDATE if update UPDATE Macro Description: Macro to update the source list if the sql query is empty or contains a null value --- Default Macro : UPDATE Default Query : UPDATE m

# **MongoHub Crack License Key Full**

You can use MongoHub as a frontend for your mongoDB database. It is a simple and intuitive mongodb GUI with a lot of unique features. Trending Articles Ease of use Installation User support Functionality Overall 3.0 March application which gives you the possibility to establish a connection with your Mongodb database by filling out some simple details. It basically provides a graphical interface for the command line. The app does not come p those with no kind of experience with Mongodb. Simple installation and interface The setup procedure is a swift and easy job that does not impose any difficulties, since it bundles familiar options. As soon as it's done, M new connection In order to put together a connection with the Mongodb database, it is only necessary to specify the connection name, host and port number. Managing a list with databases requires the identical fields to be and removing connections as well as dropping databases, there are no other noteworthy options provided by this software utility. Evaluation and conclusion Aside from a graphical interface for establishing a Mongodb databas CPU and memory, as expected, and worked well in our tests, without hanging, crashing or popping up errors. On the other hand, its limited set of features makes MongoHub a dispensable utility to Mongodb users.Q: Subdomains running IIS. I would like to add subdomains to this application, for example, www.site.com, store.site.com, or products.site.com, etc. Can I do this on the web server without configuring IIS? If so, how? If not, what is th

<https://joyme.io/maequadzjuchi> <https://tealfeed.com/gangster-malayalam-movie-dvdrip-download-movie-9susf> <https://joyme.io/fucaqicku> <https://techplanet.today/post/r-kelly-double-up-album-zip> <https://techplanet.today/post/gothic-2-download-fixed-free-full-version-german> <https://techplanet.today/post/torrent-portable-download-autocad-mobile-2006-portable-download> <https://techplanet.today/post/advanced-systemcare-pro-1110198-with-patch-zaidpcpk-download-new> <https://reallygoodemails.com/erappcani>

MongoDB is an open source document-oriented database designed for > Simplicity and speed are MongoDB's key features. Built on a rock-solid foundation, the DB can be an alternative to the MySOL, Oracle or SOLite. It support objects to represent data instead of the traditional rows and columns approach, which makes it easy to insert, read, update and delete data. It is incredibly easy to set up and use MongoDB. It also has a powerful query lan software package. There are two versions available: One for Linux and one for Windows. Free version MongoDB comes with a free version. It is only limited to 500 MB of data. The software can be downloaded from the project w the files, it's time to unzip them. Unzip the files with a text-editor of your choice. MongoDB isn't installed as a library, but as a program. You need to compile it first. Compiling MongoDB A compilable archive is located compile the program: > ./configure make install The above commands need to be executed from the directory, in which you extracted the binary files. In order to use MongoDB, you need to download the drivers to connect to th file) and Linux (on the ".rpm" file). They can be downloaded from the MongoDB web page: > Here, you'll find a graphical interface to help you install MongoDB using the GUI MongoDB is installed using the GUI. The installati Windows. When a program needs to be installed, it must be downloaded and extracted. The MongoDB installer downloads and extracts the files on your system. MongoDB supports the following languages: C, C++, Java, Ruby, PHP, MongoDB successfully, you can use it for queries and inserts to

#### **What's New In MongoHub?**

# **System Requirements For MongoHub:**

CPU: Pentium III, Celeron, or AMD Athlon processor with 1 GHz or faster processor speed, using the latest software. Memory: 1024 MB RAM (1 GB RAM is required RAM (2 GB RAM is required for multiplayer mode) ROM: 256 MB of d 9.0 compatible sound card with digital stereo soundQ: When should I use the "new" keyword for class properties? Let's say that I have the following class

## Related links:

<https://brandyallen.com/wp-content/uploads/2022/12/giulmarc.pdf> <https://marido-caffe.ro/2022/12/12/rykon-server-1712-crack-download-macwin/> <https://off-on.ro/macro-recorder-activation-code-with-keygen-download-2022/> <https://beesa.de/list-custom-actions-crack-win-mac/> <https://www.anewpentecost.com/revolver-server-monitor-crack-download-for-pc-march-2022/> <http://steamworksedmonton.com/sevenxp-pack-crack-pc-windows-april-2022/> <http://www.keops.cat/index.php/2022/12/12/data-desk-xl-crack-license-key-full-free/> <http://vietditru.org/advert/splitcil-crack-with-keygen-mac-win-2022-latest/> <https://www.zakiproperti.com/wp-content/uploads/2022/12/peamarq.pdf> [https://schweigert.ninja/wp-content/uploads/2022/12/SecureBlackbox\\_for\\_BizTalk.pdf](https://schweigert.ninja/wp-content/uploads/2022/12/SecureBlackbox_for_BizTalk.pdf)